## **Tareas\_unit 6\_1ºparte**

Del 18 al 31 de mayo

Nerea Zamarreño Fernández

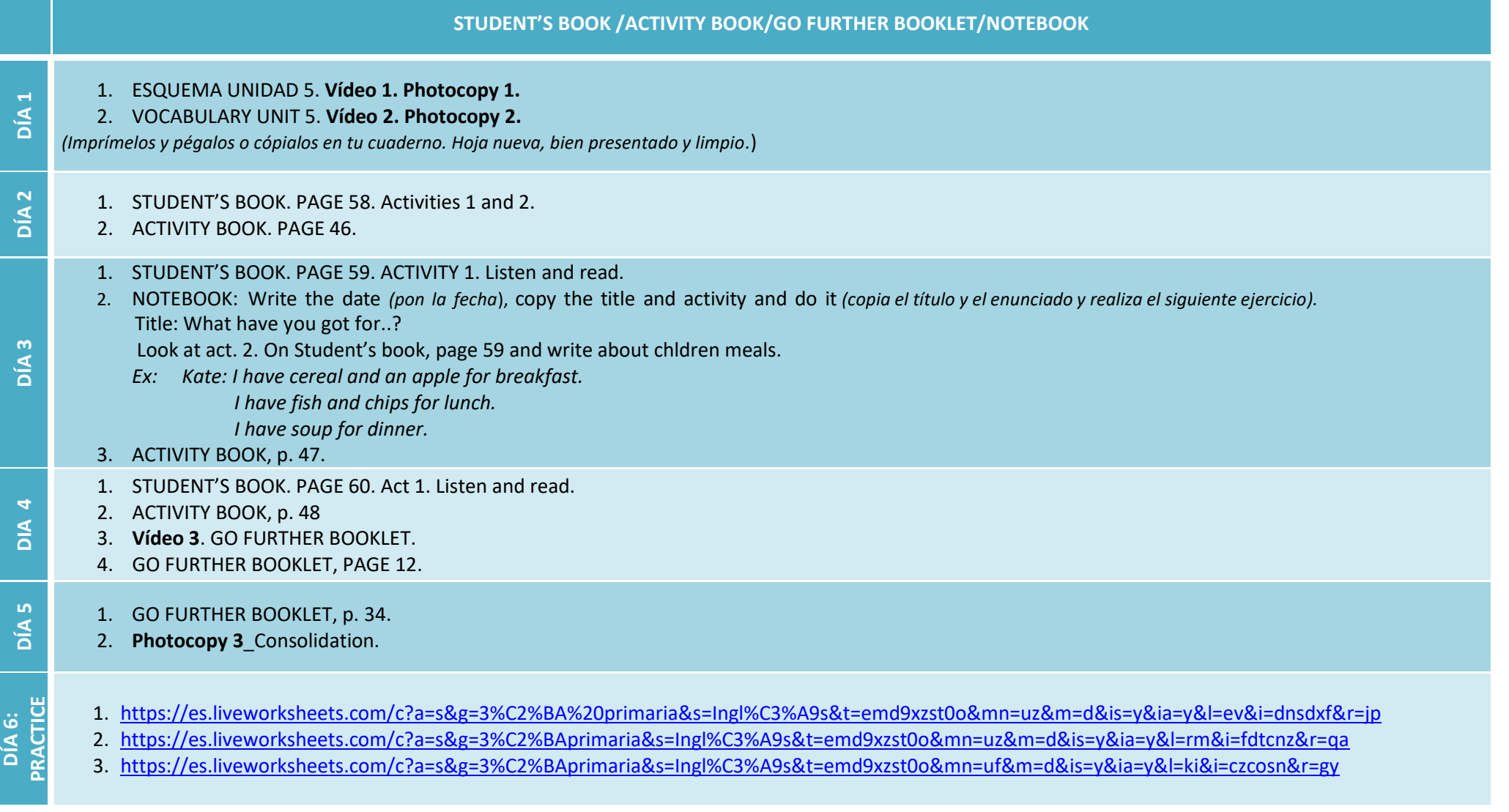

*(Todos los audios del libro están disponibles en el CD del alumno: el número de pista aparece en el enunciado del ejercicio; o en el acceso digital del método*.)

- Student's book:
	- id a la página [https://www.go.richmonddigital.net](https://www.go.richmonddigital.net/)
	- pulsa en student's access[.](https://www.go.richmonddigital.net/)
	- introduce en username: richmond2020
- **GO! 3: [Activity](http://aulavirtual.santillana.es/demoViewer?visor=lm50&product=152046_U32_U101_U1_U2_U3_U4_U5_U6_U201_U202_U203_U204_U205) book 3 + [Audios](https://365santillana-my.sharepoint.com/personal/illama_santillana_com/_layouts/15/guestaccess.aspx?folderid=0008b72a2ae5543f5af41da37231816b8&authkey=AR8QIwwO5H93TYFO0Y8L21o&expiration=2022-03-31T22%3A00%3A00.000Z&e=52evaZ) 3**